9 1

# $SPEA2+(ver. 1.1.5)$

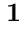

 $\overline{\mathbf{2}}$ 

 $\bf{3}$ 

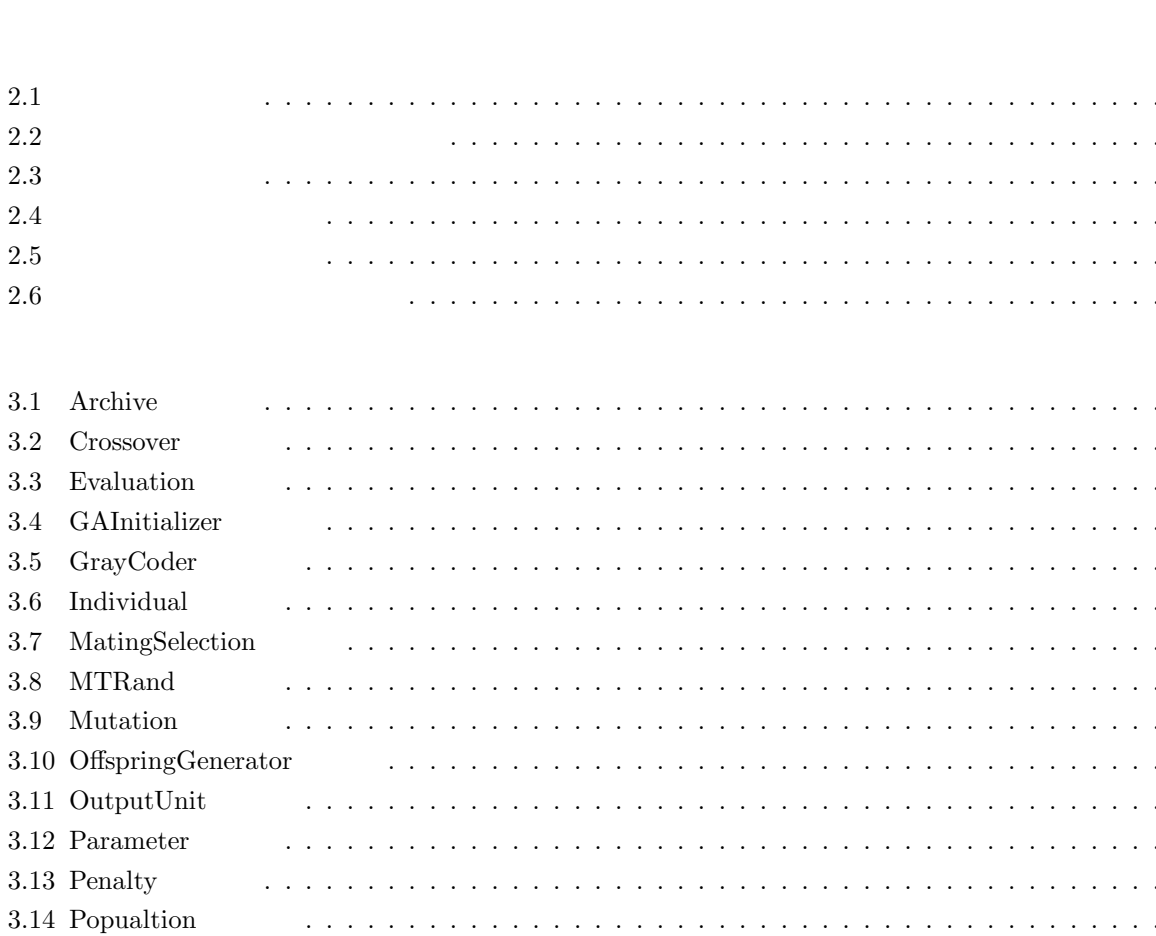

3.16 SPEA2ranking

3.17 Truncation

12

 $\bf{2}$ 

 $\overline{\mathbf{2}}$ 

 $\sqrt{2}$ 

 $\sqrt{3}$ 

 $\overline{3}$ 

 $\overline{4}$ 

 $\,6\,$ 

 $\overline{7}$ 

 $\overline{7}$  $\overline{7}$ 

 $8\,$ 

 $8\,$ 

 $8\,$ 

 $8\,$ 

 $8\,$ 

 $\boldsymbol{9}$ 

 $\boldsymbol{9}$  $\,9\,$ 

 $10\,$ 

 $10\,$ 

10

10

 $11$ 

 $\mathbf{1}$ 

 $SPEA2+$ http://mikilab.doshisha.ac.jp/dia/research/mop\_ga/ SOFTWARE SPEA2+

# **2** プログラムの使用方法

# $2.1$

 $D$ -SPEA2+

#### **Makefile**

#### multiobjectiveProblem

- $\bullet\,$  Function.h
- Test.h

#### spea2plus D-SPEA2+

- $\bullet\,$  Archive.h
- Archive.cpp
- Crossover.h
- Crossover.cpp
- Evaluation.h
- $\bullet\,$  Evaluation.cpp
- $\bullet\,$  GAInitializer.h
- GAInitializer.cpp
- $\bullet~$  GrayCoder.h
- GrayCoder.cpp
- $\bullet\,$ Individual.h
- $\bullet\,$ Individual.cpp
- $\bullet\,$  MatingSelection.h
- MatingSelection.cpp
- $\bullet\,$ mtrand.h
- mtrand.cpp
- Mutation.h
- Mutation.cpp
- OffspringGenerator.h
- OffspringGenerator.cpp
- $\bullet\,$ OutputUnit.h
- $\bullet\,$ OutputUnit.cpp
- Parameter.h
- $\bullet\,$  Parameter.cpp
- $\bullet\,$  Penalty.h
- Penalty.cpp
- $\bullet\,$  Population.h
- $\bullet\,$  Population.cpp
- RandomGenerator.h
- RandomGenerator.cpp
- $\bullet\,$  SPEA2ranking.h
- $\bullet$  SPEA2ranking.cpp
- $\bullet~$  Truncation.h
- $\bullet\,$  Truncation.cpp

#### objarchiveData

#### vararchiveData

#### **2.2**  $\blacksquare$

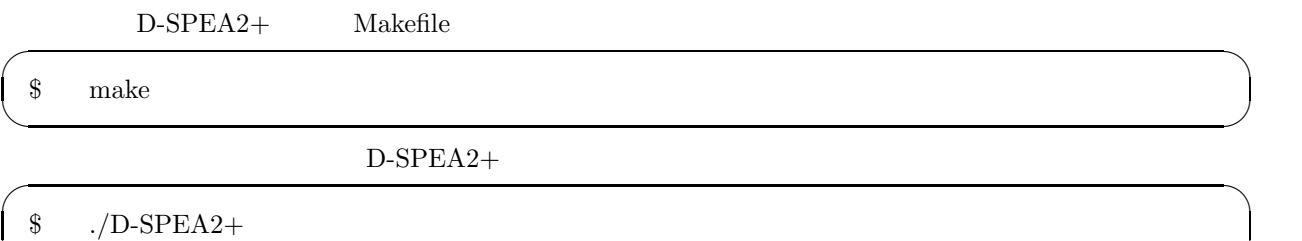

 $\Box$ 

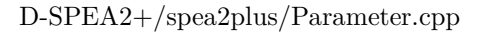

#### **2.3** 構築パラメータ

 $numObjective$ populationSize fInitialPopulation **geneLength** 染色体長  $numCrossover$  $maxGeneration$ **mutationRate** 突然変異率 crossoverRate

#### func

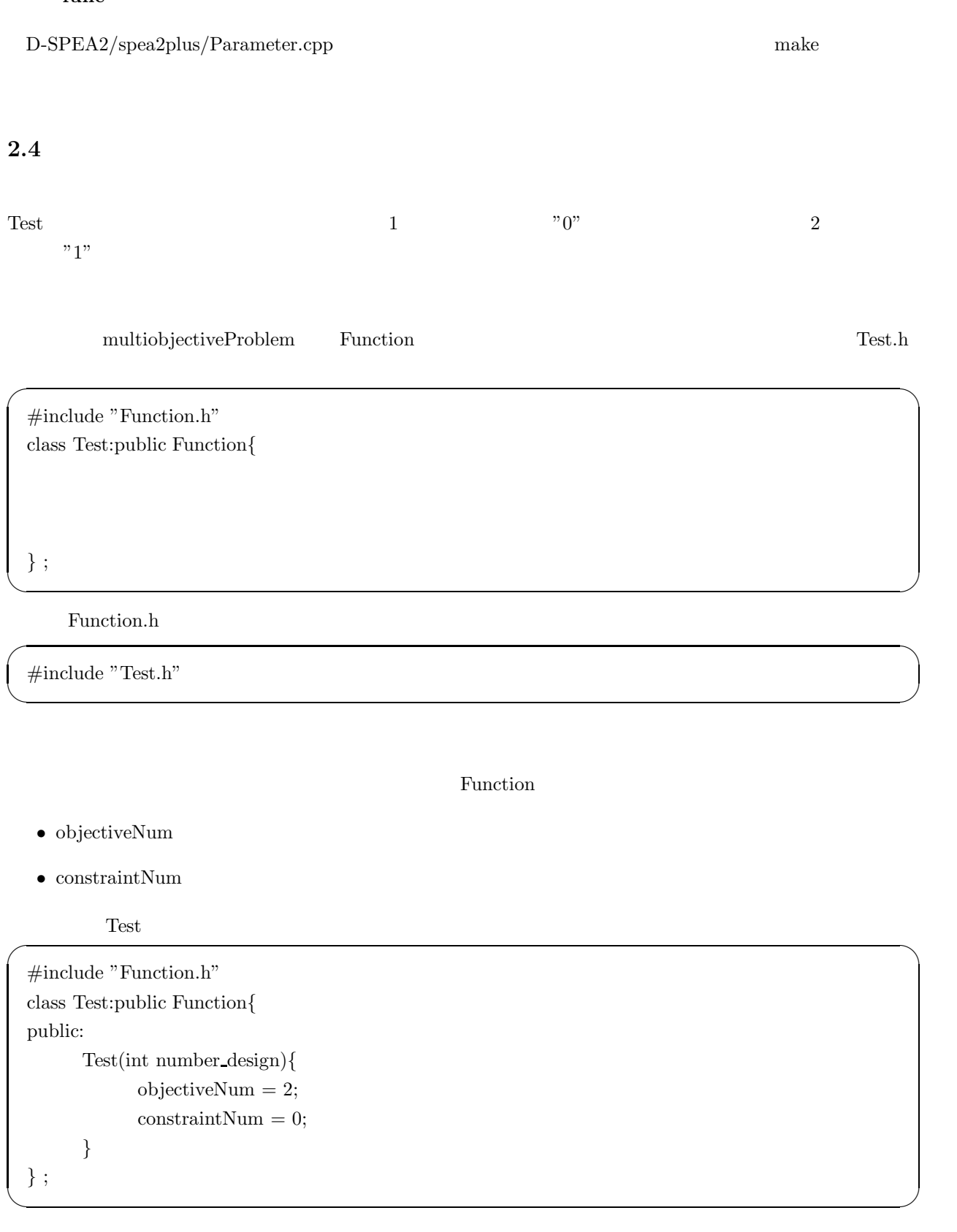

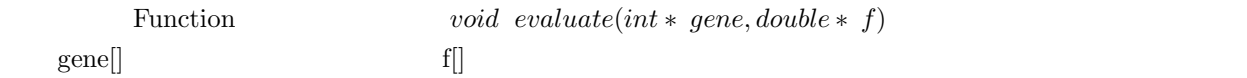

Test

```
void evaluate(int* gene,double* f){
      int temp0 = 0;int temp1 = 0;\text{for}(\text{int}\ i=0;\text{ijgeneLength};i++)\{if(gene[i]=0){
                    temp0++;
             }
             else{
                    temp1++;}
       }
      f[0] = (double) temp0;f[1] = (double) temp1;}
```
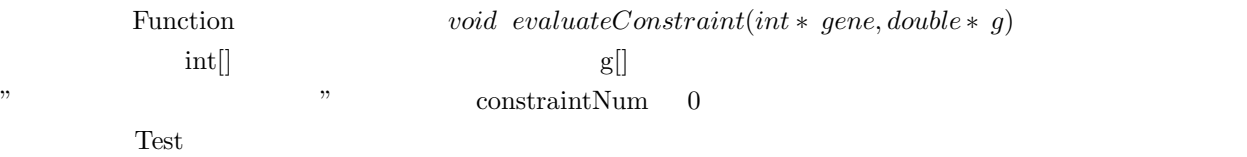

```
\sqrt{2\pi}void evaluateConstraint(int* gene,double* g){
   }
```
Test.h

 $\Box$ 

 $\sqrt{2\pi}$ 

 $\Box$ 

```
\#include "Function.h"
class Test:public Function{
public:
      Test(int number design){
             objectiveNum = 2;
             constraintNum = 0;}
      void evaluate(int* gene,double* f){
             int temp0 = 0;int temp1 = 0;
             \text{for}(\text{int}\ i=0; \text{ijgeneLength}; i++)\{if(gene[i]=0){
                          temp0++;
                    }
                   else{
                          temp1++;
                    }
             }
             f[0] = (double) temp0;f[1] = (double) temp1;}
} ;
```
# $2.5$

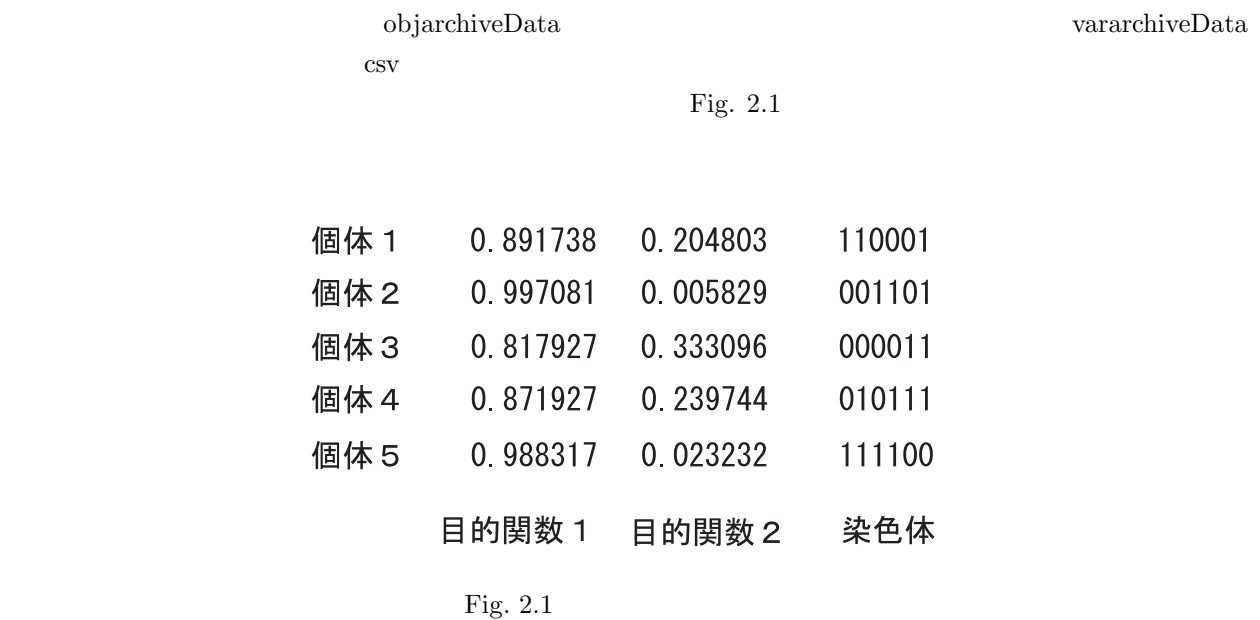

 $\sqrt{2\pi}$ 

 $\Box$ 

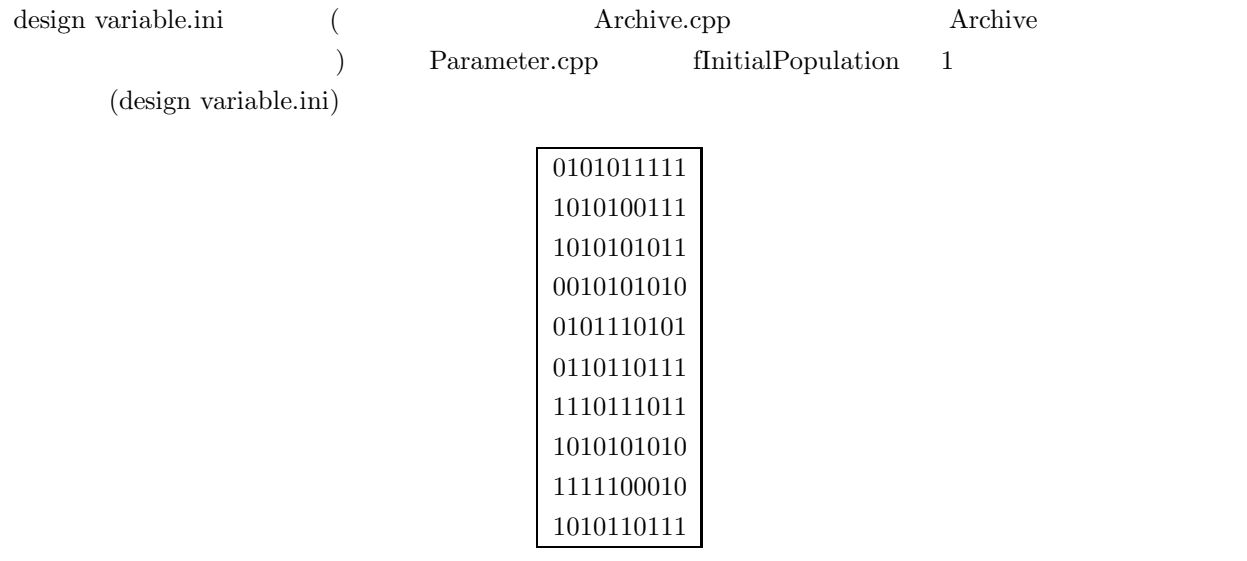

 $0,1$ 

 $n+1$ 

 $\left( \text{design variable.ini} \right)$ 

# **3** クラスの説明

**3.1** Archive

Table  $3.1$  Archive

| vector (Individual) objarchive                                    |  |
|-------------------------------------------------------------------|--|
| $vector\langle Individual\rangle$ vararchive                      |  |
| void exeranting (Population & pop)                                |  |
| void penalty (Population & pop)                                   |  |
| void preserveArchive(Population& pop)                             |  |
| void truncation(vector $\langle$ Individual $\rangle$ & fitness0) |  |
| void matingSelection(Population& pop)                             |  |
|                                                                   |  |

**2.6**  $\blacksquare$ 

# **3.2 Crossover**

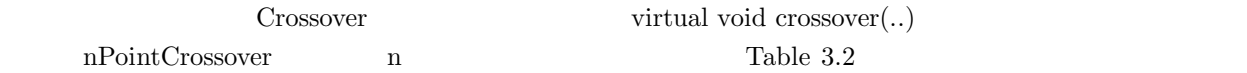

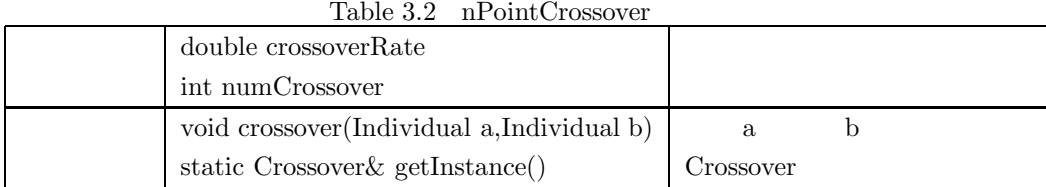

#### **3.3 Evaluation**

Table  $\rm3.3$ 

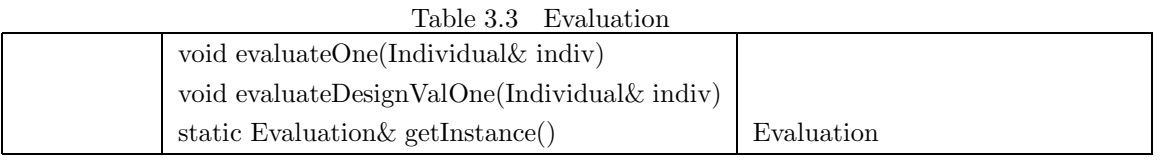

# **3.4 GAInitializer**

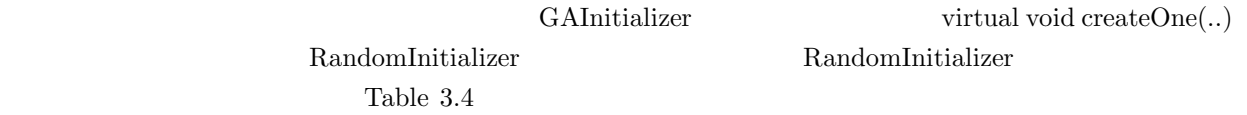

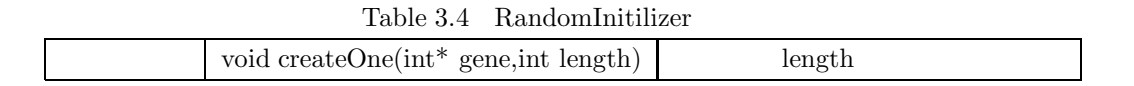

# 3.5 GrayCoder

Table  $\sqrt{3.5}$ 

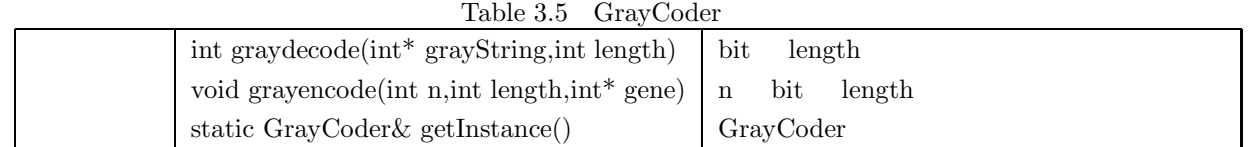

## **3.6 Individual**

Table  $\sqrt{3.6}$ 

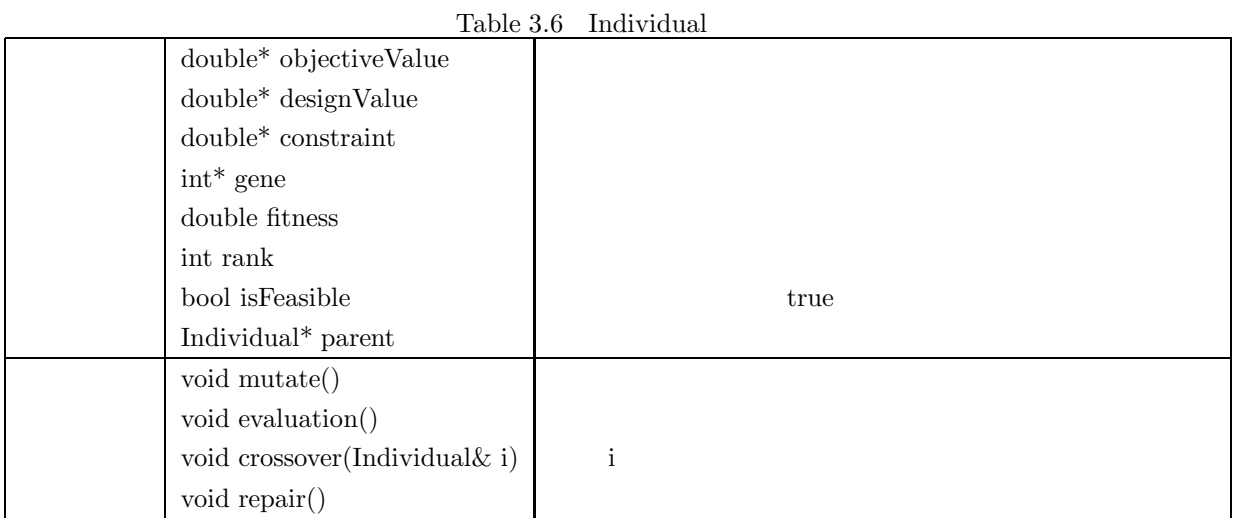

# **3.7 MatingSelection**

 $\bf MatingSelection$ 

virtual void select(..)  $\hfill \text{CopySelection}$ CopySelection Table 3.7

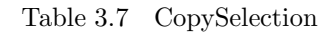

void select(Archive $\&$  archive,Population $\&$  pop)

#### **3.8 MTRand**

Table  $\sqrt{3.8}$ 

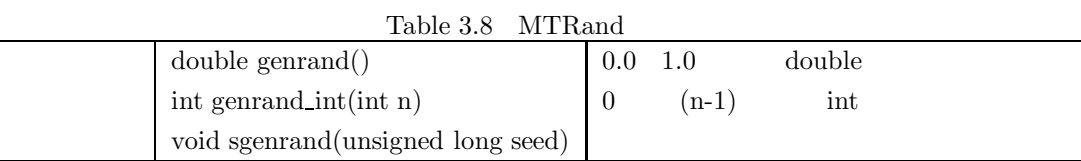

#### **3.9 Mutation**

 ${\bf Mutation} \hspace{2.5cm} {\bf virtual\ void\ mutateOne}(..)$ 

NormalMutation Table 3.9

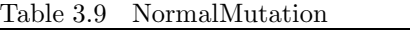

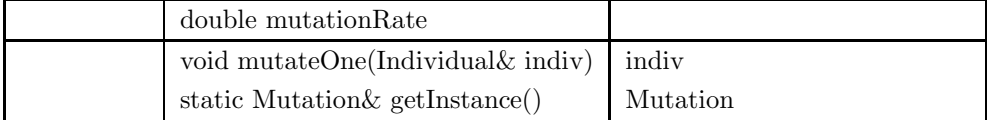

# **3.10 OffspringGenerator**

virtual void make $\text{Pairs}(\ldots)$   $\qquad \qquad \text{ObjectiveNeighbourhood}$ 

VariableNeighborhood

Table  $3.10$ 

Table  $3.10$  OffspringGenerator

 $\vert$  void makePairs(vector $\langle$ Individual $\rangle$ & pop)  $\vert$ 

# **3.11** OutputUnit

Table  $3.11$ 

Table 3.11 OutputUnit

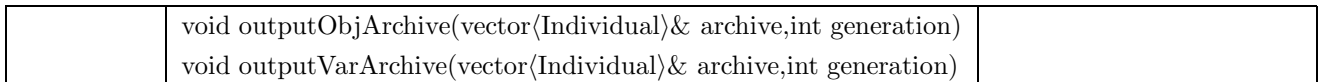

#### **3.12 Parameter**

#### Table  $3.12$

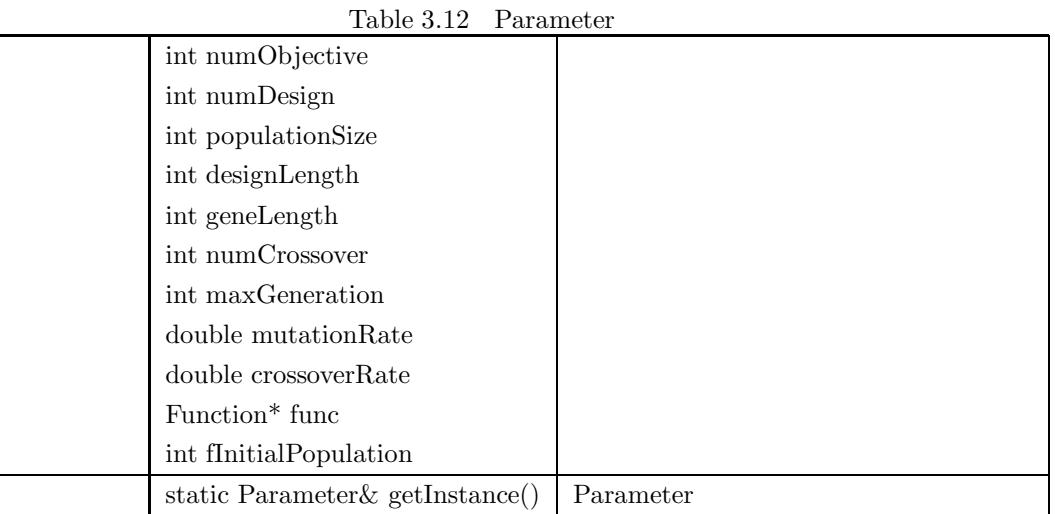

#### **3.13** Penalty

Penalty virtual void penalty(..)

 ${\rm NSGAllpenalty} \hskip 1in \text{Table 3.13}$ 

OffspringGenerator

Table  $3.13$   $\,$  NSGAII<br>penalty  $\vert$  void penalty(vector $\langle$ Individual $\rangle$ & poparc

# **3.14** Popualtion

Table  $\sqrt{3.14}$ 

Table 3.14 Population

| $vector\langle Individual\rangle$ population |  |
|----------------------------------------------|--|
| void mutate()                                |  |
| void crossover()                             |  |
| void repair()                                |  |
| void evaluate()                              |  |

#### **3.15 RandomGenerator**

MTRand  $\qquad$  Table 3.15

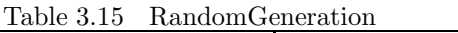

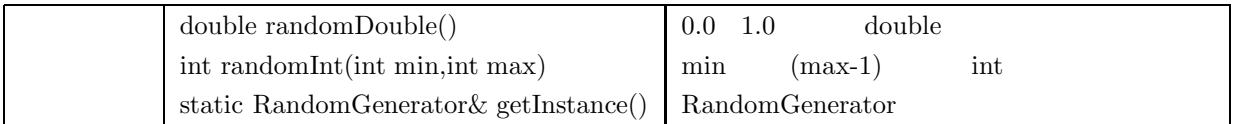

# 3.16 SPEA2ranking

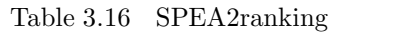

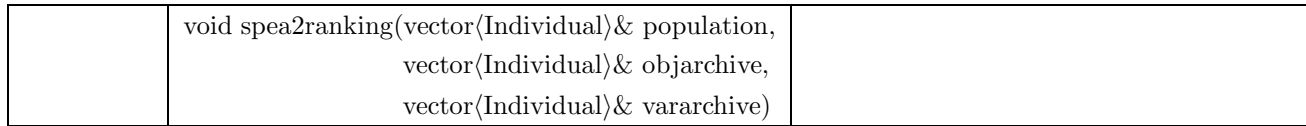

# **3.17 Truncation**

 $\text{vector}\langle\text{Individual}\rangle$  $\text{vector}\langle\text{Individual}\rangle$  Table 3.17

Table  $3.17$  Truncation vector(Distance) obj vector(Distance) var and  $\vert$  $\phi$  objtruncation(vector $\langle$ Distance $\rangle$  over)  $\text{vartruncation}(\text{vector} \langle \text{Distance} \rangle)$  over)

**4** 補足資料

Fig.  $4.1$ 

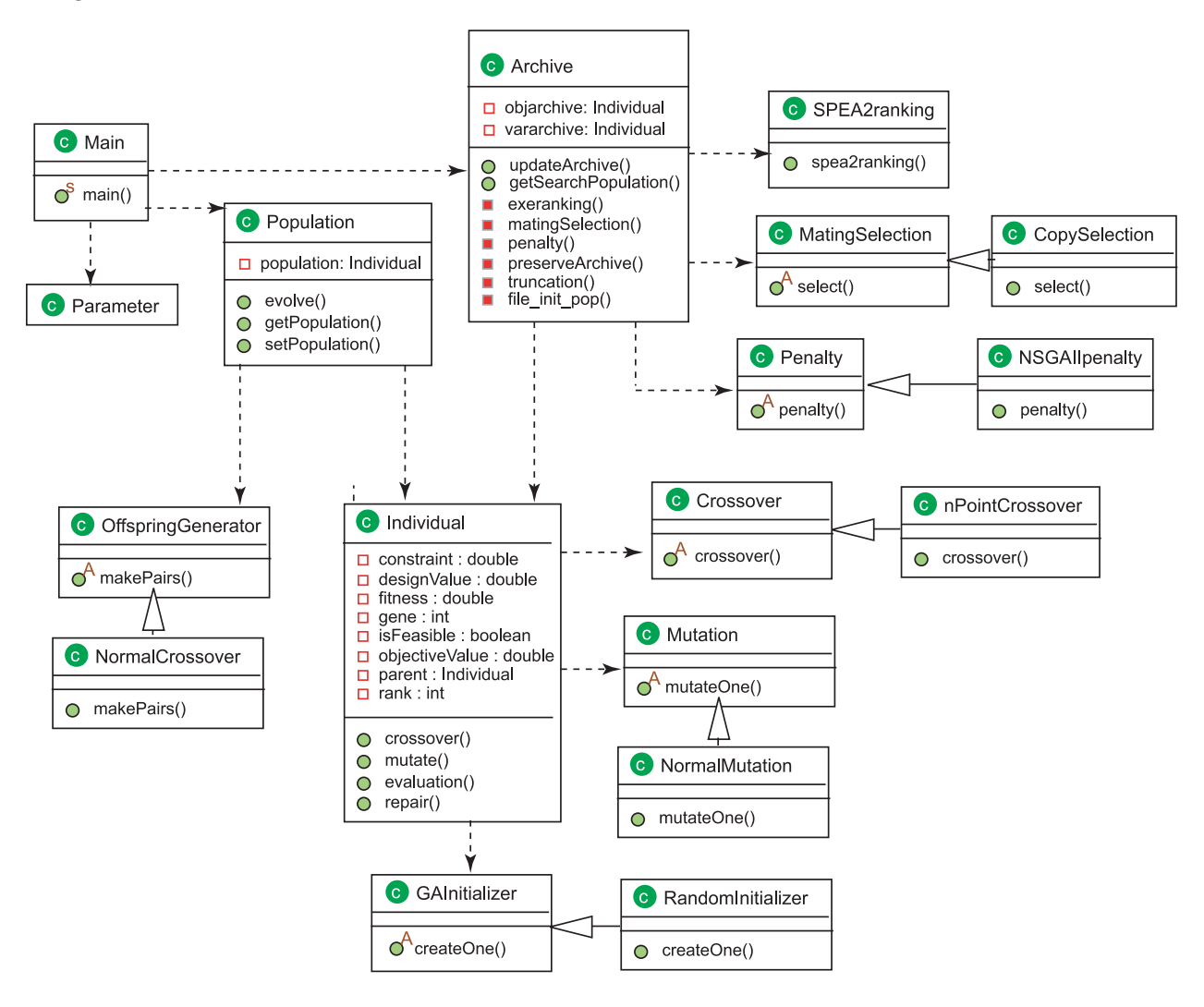

Fig.  $4.1$ 

Fig.  $4.2$ 

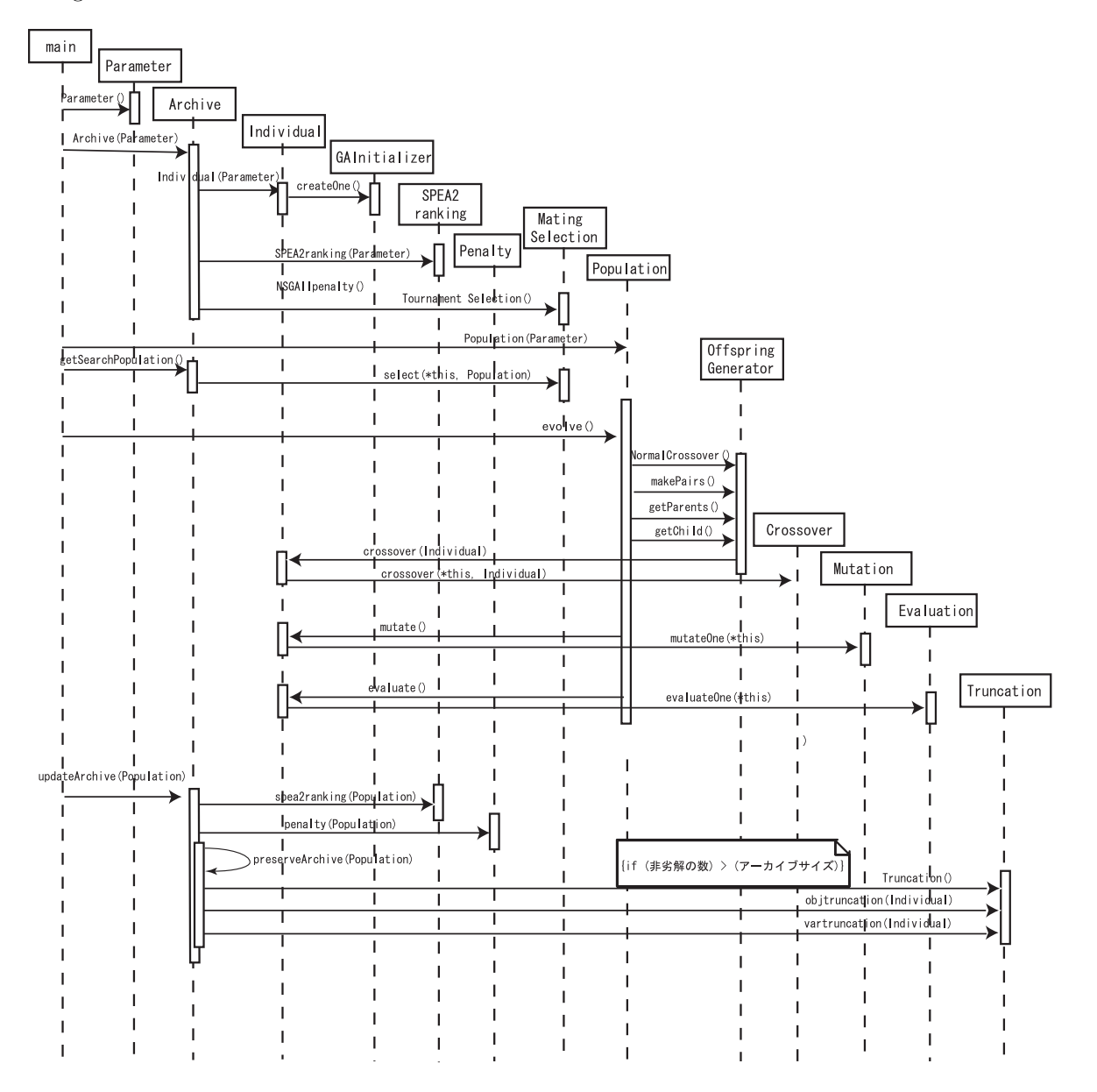

Fig.  $4.2$ 

 $2006.09.01$ ver. $1.1.5\,$ 

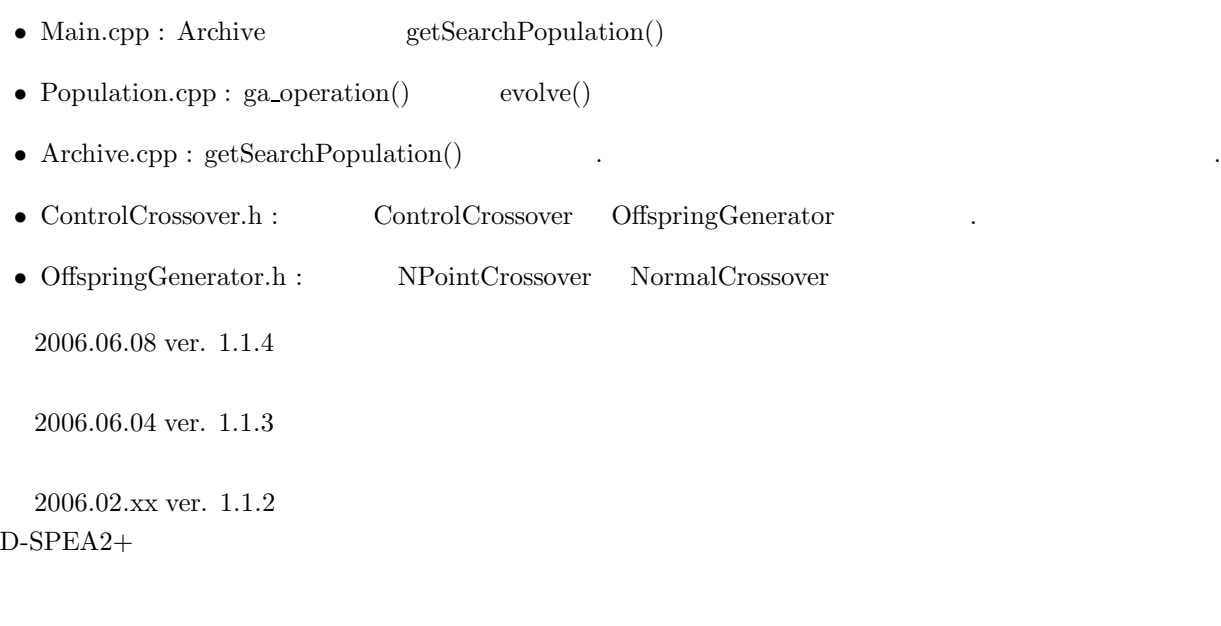

# **Copyright**

# **D-SPEA2+:**

Multi Objective Genetic Algorithm Team of Intelligent Systems Design Laboratory, Doshisha University.

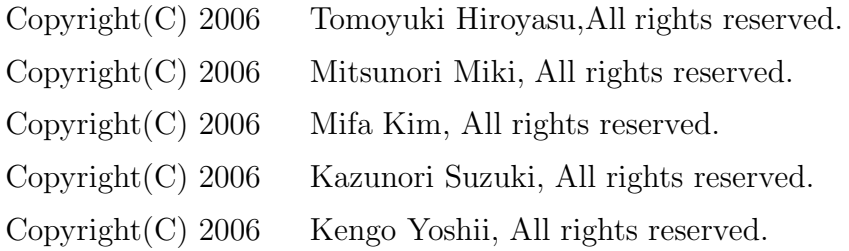

Redistribution and use in source and binary forms, with or without modification, are permitted provided that the following conditions are met:

- 1. Redistributions of source code must retain the above copyright notice, this list of conditions and the following disclaimer.
- 2. Redistributions in binary form must reproduce the above copyright notice, this list of conditions and the following disclaimer in the documentation and/or other materials provided with the distribution.
- 3. The names of the authors should not be used to endorse or promote products derived from this software without specific prior written permission.

THIS SOFTWARE IS PROVIDED BY THE AUTHORS "AS IS" AND ANY EXPRESS OR IMPLIED WARRANTIES, INCLUDING, BUT NOT LIMITED TO,THE IMPLIED WARRANTIES OF MERCHANTABILITY AND FITNESS FOR A PARTICULAR PUR-POSE ARE DISCLAIMED. IN NO EVENT SHALL THE AUTHOR BE LIABLE FOR ANY DIRECT, INDIRECT, INCIDENTAL, SPECIAL, EXEMPLARY, OR CONSEQUEN-TIAL DAMAGES (INCLUDING, BUT NOT LIMITED TO, PROCUREMENT OF SUB-STITUTE GOODS OR SERVICES; LOSS OF USE, DATA, OR PROFITS; OR BUSI-NESS INTERRUPTION) HOWEVER CAUSED AND ON ANY THEORY OF LIABIL-ITY, WHETHER IN CONTRACT, STRICT LIABILITY, OR TORT (INCLUDING NEG-LIGENCE OR OTHERWISE) ARISING IN ANY WAY OUT OF THE USE OF THIS SOFTWARE, EVEN IF ADVISED OF THE POSSIBILITY OF SUCH DAMAGE.

# **D-SPEA2+ manual:**

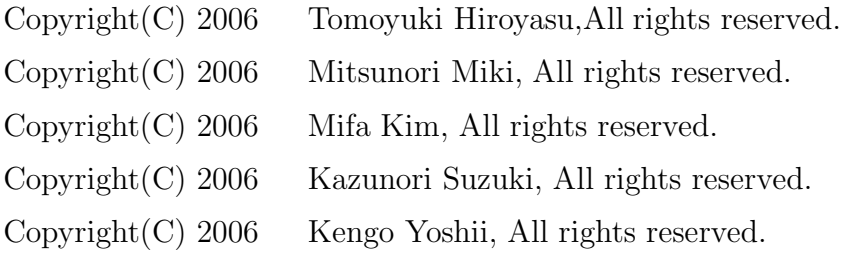